## SAP ABAP table TJKSDCOLLAUART {Collection Type}

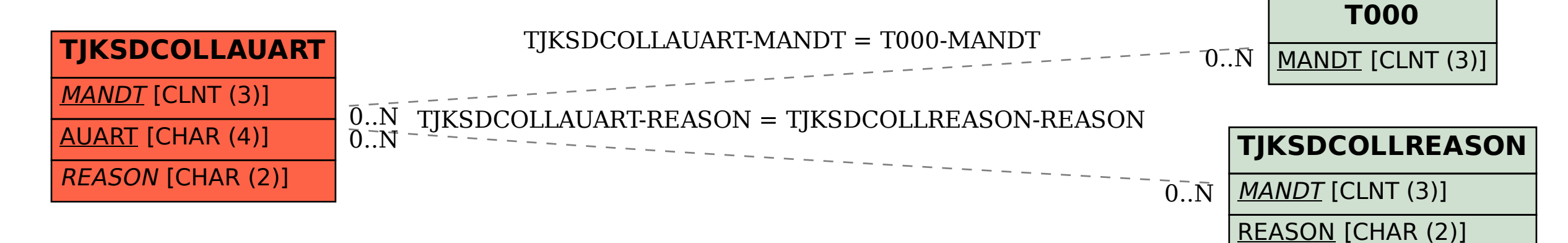